# Package 'dfmeta'

October 13, 2022

<span id="page-0-0"></span>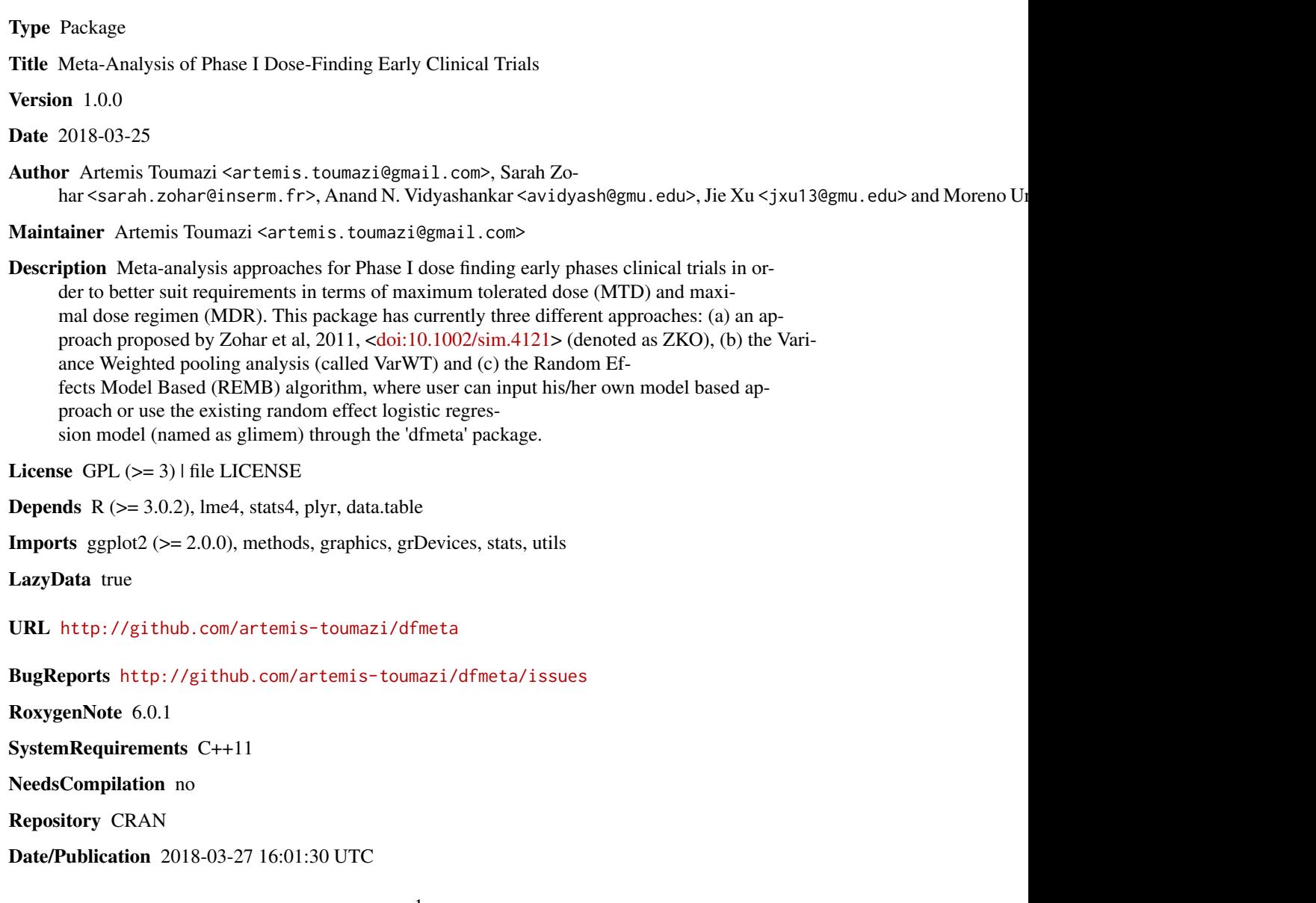

# <span id="page-1-0"></span>R topics documented:

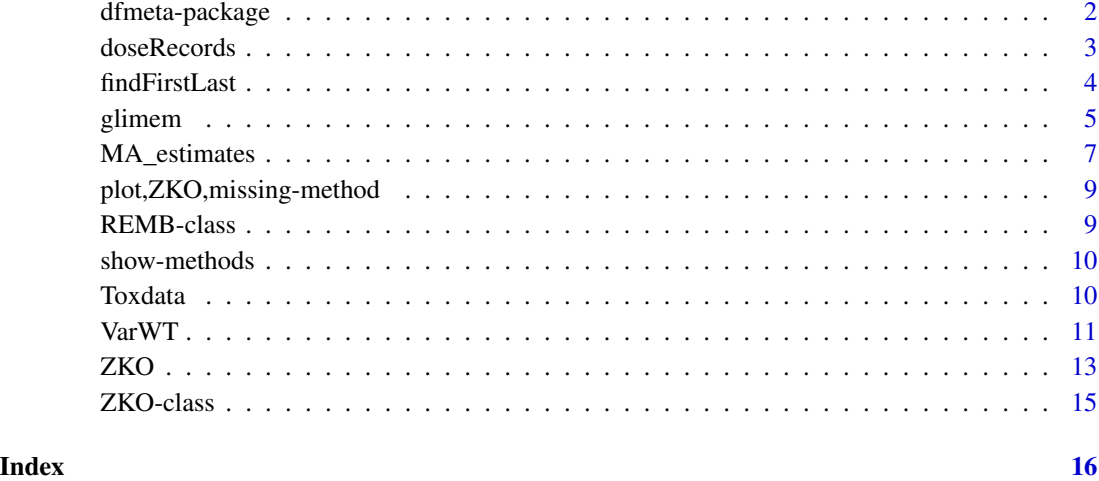

dfmeta-package *Meta-Analysis of Phase I Dose-Finding Early Phases Clinical Trials.*

### Description

Meta-analysis approaches for Phase I dose finding early phases clinical trials in order to better suit requirements in terms of maximum tolerated dose (MTD) and maximal dose regimem (MDR). This package has currently three different approaches: (a) an approach proposed by Zohar et al, 2011 (denoted as ZKO), (b) the Variance Weighted pooling analysis (called VarWT) and, (c) the Random Effects Model Based (REMB) algorithm, where user can put his/her own model based approach or use the existing random effect logistic regression model (named as glimem) through 'dfmeta' package.

#### Author(s)

Artemis Toumazi <artemis.toumazi@gmail.com>, Sarah Zohar <sarah.zohar@inserm.fr>, Anand N. Vidyashankar <avidyash@gmu.edu>, Jie Xu <jxu13@gmu.edu> and Moreno Ursino <moreno.ursino@inserm.fr>

Maintainer: Artemis Toumazi <artemis.toumazi@gmail.com>

#### References

Zohar, S. , Katsahian, S. and O'Quigley, J. (2011), An approach to meta analysis of dose finding studies. Statist. Med., <doi:10.1002/sim.4121>.

<span id="page-2-0"></span>

#### Description

This function make a random effects analysis that can be used after in the random effects model based algorithm.

#### Usage

doseRecords(data)

#### Arguments

data a data frame containing information for each patient at each simulation and trial.

#### Author(s)

Artemis Toumazi <artemis.toumazi@gmail.com>, Sarah Zohar <sarah.zohar@inserm.fr>, Anand N. Vidyashankar <avidyash@gmu.edu>, Jie Xu <jxu13@gmu.edu> and Moreno Ursino <moreno.ursino@inserm.fr>

#### References

Zohar, S. , Katsahian, S. and O'Quigley, J. (2011), An approach to meta analysis of dose finding studies. Statist. Med., <doi:10.1002/sim.4121>.

#### See Also

[MA\\_estimates](#page-6-1), [glimem](#page-4-1)

# Examples

```
################################################################
### Give a toxicity data for each simulation and each trial. ###
################################################################
```
### Using a toxicity data for each simulation and each trial including in the dfmeta package. data("Toxdata") dim(Toxdata) colnames(Toxdata)

## NOTE: The toxicity dataset must have the same structure as below. ## ## Check it before running the VarWT function! ## str(Toxdata)

analyf0 <- Toxdata[order(Toxdata\$simulation), ]

####################################################

```
## Taking the records from random effect analysis ##
####################################################
rec <- doseRecords(analyf0)
```
findFirstLast *The first or the last occurence of a unique value.*

#### Description

This function can be used to find the first or the last occurence of each unique value in a column.

#### Usage

```
findFirstLast(myDF, findFirst = TRUE)
```
#### **Arguments**

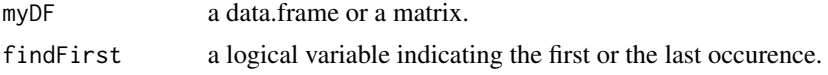

# Details

By default, it finds the first occurence (i.e. findFirst = TRUE). If instead, we want to find the last, we must set findFirst = FALSE.

#### Author(s)

Artemis Toumazi <artemis.toumazi@gmail.com>, Sarah Zohar <sarah.zohar@inserm.fr>, Anand N. Vidyashankar <avidyash@gmu.edu>, Jie Xu <jxu13@gmu.edu> and Moreno Ursino <moreno.ursino@inserm.fr>

#### See Also

[VarWT](#page-10-1)

#### Examples

```
################################################################
### Give a toxicity data for each simulation and each trial. ###
################################################################
```
### Using a toxicity data for each simulation and each trial including in the dfmeta package.

```
data("Toxdata")
dim(Toxdata)
colnames(Toxdata)
```

```
## NOTE: The toxicity dataset must have the same structure as below. ##
## Check it before running the VarWT function! ##
str(Toxdata)
```
#### <span id="page-4-0"></span>glimem 55 anno 2008. In the set of the set of the set of the set of the set of the set of the set of the set of the set of the set of the set of the set of the set of the set of the set of the set of the set of the set of

analyf0 <- Toxdata[order(Toxdata\$simulation), ] # sort the imported data by simulation.

```
## Using the function findFirstLast to find when starts the first trial. ##
first.trial = findFirstLast(analyf0)$Trial
```
<span id="page-4-1"></span>glimem *The logistic regression mixed effect model.*

# Description

This function corresponds to the generalized logistic regression mixed effect model. This model is a model-based method for combining toxicities across the trials and cycles. We model:

$$
log(\frac{R_{ij}(x)}{1 - R_{ij}(x)}) = \mu_{ij}(x) + Z_i,
$$

where  $Z_i$ 's are assumed to be i.i.d  $\mathcal{N}(0, \sigma^2(x))$ . Notice that  $\mu_{i1}(x), \mu_{i2}(x), ..., \mu_{iP}(x) = \bar{\mu}_i$  represents the mean toxicities on the logit scale across the cycles.

# Usage

```
glimem(simData, sim0, sim1, family = binomial, link = "logit", nAGQ,
 control = glmerControl(optimizer = "bobyqa"))
```
# Arguments

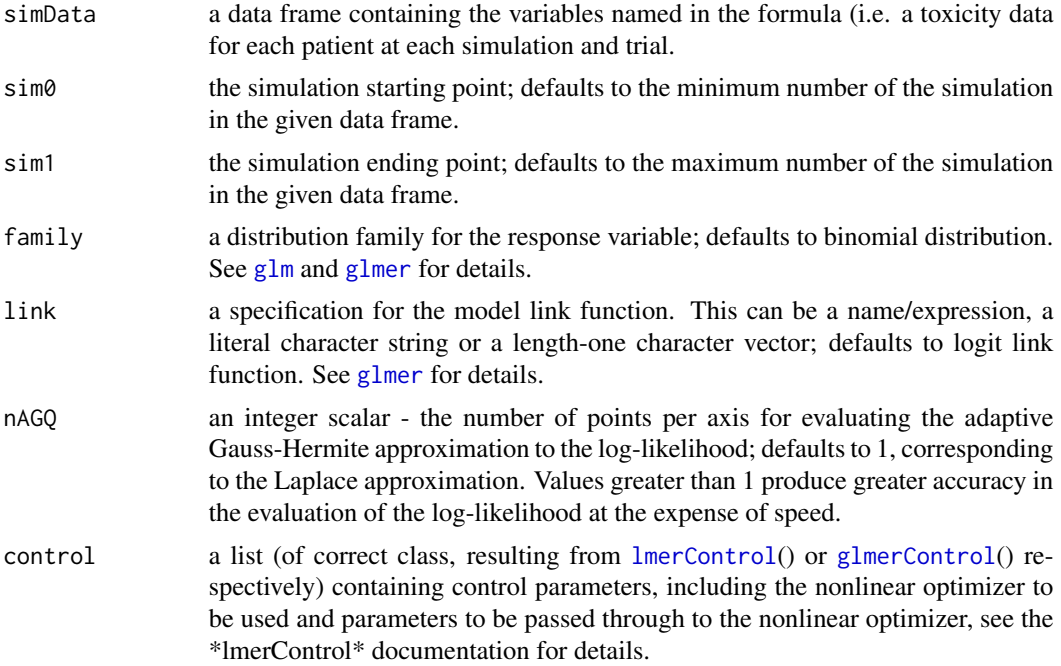

#### <span id="page-5-0"></span>Value

A list is returned, consisting of the generalized logistic regression mixed effect model's results. The output generated by this function contains the following components:

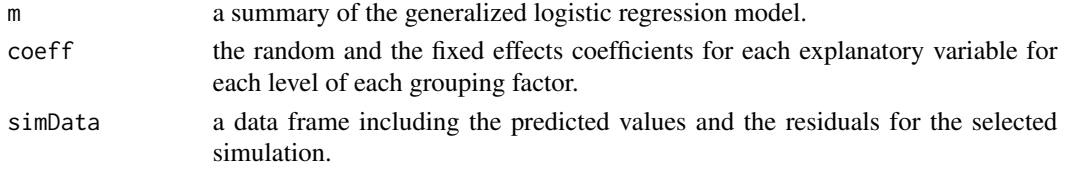

#### Author(s)

Artemis Toumazi <artemis.toumazi@gmail.com>, Sarah Zohar <sarah.zohar@inserm.fr>, Anand N. Vidyashankar <avidyash@gmu.edu>, Jie Xu <jxu13@gmu.edu> and Moreno Ursino <moreno.ursino@inserm.fr>

#### See Also

# [MA\\_estimates](#page-6-1)

# Examples

```
## Not run:
  ################################################################
  ### Give a toxicity data for each simulation and each trial. ###
  ################################################################
```
### Using a toxicity data for each simulation and each trial including in the dfmeta package. data("Toxdata")

```
dim(Toxdata)
colnames(Toxdata)
```

```
## NOTE: The toxicity dataset must have the same structure as below. ##
## Check it before running the VarWT function! ##
str(Toxdata)
```

```
analyf0 <- Toxdata[order(Toxdata$simulation), ]
```
## Using the random effect analysis's function including in the dfmeta package ## simData <- doseRecords(analyf0) NewData <- simData\$doseRecords

######################################################################################## ## In the following example the function glimem is using to find the predicted random ## ###################### effect center mu only for the simulation 10 ##################### ########################################################################################

```
mod <- glimem(NewData, 10, 10, family = binomial, link = "logit", nAGQ = 1,
              control = glmerControl(optimizer = "bobyqa"))
```
mod

## End(Not run)

<span id="page-6-1"></span><span id="page-6-0"></span>

# Description

This function computes the meta-analysis estimates using one of the random effect model-based algorithms.

# Usage

```
MA_estimates(data, sim0, sim1, family = binomial, link = "logit", nAGQ = 1,
control = glmerControl(optimizer = "bobyqa"))
```
# Arguments

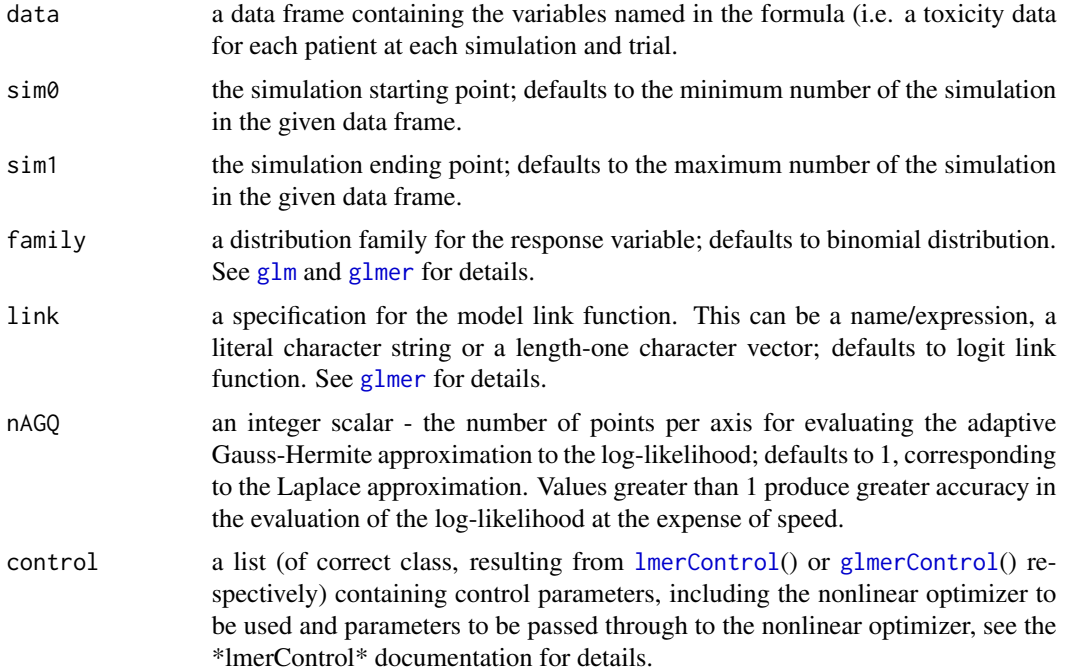

# Value

An object of class "REMB" is returned, consisting of prediction of the probability of toxicity and estimations. Objects generated by MA\_estimates contain at least the following components:

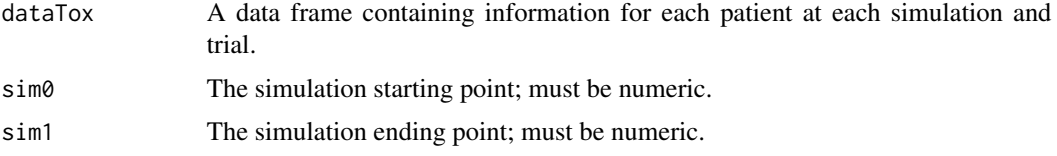

<span id="page-7-0"></span>![](_page_7_Picture_152.jpeg)

# Author(s)

Artemis Toumazi <artemis.toumazi@gmail.com>, Sarah Zohar <sarah.zohar@inserm.fr>, Anand N. Vidyashankar <avidyash@gmu.edu>, Jie Xu <jxu13@gmu.edu> and Moreno Ursino <moreno.ursino@inserm.fr>

#### See Also

[glimem](#page-4-1)

#### Examples

```
## Not run:
  ################################################################
  ### Give a toxicity data for each simulation and each trial. ###
  ############ using "Toxdata"" including in package #############
  ################################################################
  data("Toxdata")
  dim(Toxdata)
  colnames(Toxdata)
  ## NOTE: The toxicity dataset must have the same structure as below. ##
  ## Check it before running the VarWT function! ##
  str(Toxdata)
  ## Running the MA_estimates function! ##
  test <- MA_estimates(Toxdata, 10, 10, family = binomial, link = "logit", nAGQ = 1,
    control = glmerControl(optimizer = "bobyqa"))
  ### You can see the "show" S4 method to present the REMB algorithm's results
  test
  ##################################################
  ## Taking the predicted probability of toxicity ##
  ##################################################
```
<span id="page-8-0"></span>## End(Not run)

plot,ZKO,missing-method

*The graphical representation of dose-toxicity curve.*

### Description

A plotting function representing graphically the dose-toxicity relationship including the target probability of toxicity. In addition you can see as circles the proportional sizes of the number of patients evaluated for toxicity at each dose level.

# Usage

## S4 method for signature 'ZKO,missing'  $plot(x, y = NA, ...)$ 

#### Arguments

![](_page_8_Picture_108.jpeg)

# Author(s)

Artemis Toumazi <artemis.toumazi@gmail.com>, Sarah Zohar <sarah.zohar@inserm.fr>, Anaund N. Vidyashankar <avidyash@gmu.edu>, Jie Xu <jxu13@gmu.edu> and Moreno Ursino <moreno.ursino@inserm.fr>

# References

Zohar, S. , Katsahian, S. and O'Quigley, J. (2011), An approach to meta analysis of dose finding studies. Statist. Med., <doi:10.1002/sim.4121>.

![](_page_8_Picture_109.jpeg)

#### Description

An S4 class to represent the results using the random effect model-based (REMB) algorithm.

<span id="page-9-0"></span>**Slots** 

dataTox A data frame containing information for each patient at each simulation and trial.

sim0 The simulation starting point; must be numeric.

- sim1 The simulation ending point; must be numeric.
- family A distribution family for the response variable; defaults to binomial distribution. See [glm](#page-0-0) and [glmer](#page-0-0) for details.
- link A specification for the model link function. This can be a name/expression, a literal character string or a length-one character vector; defaults to logit link function. See [glmer](#page-0-0) for details.
- estimates A data frame including the predicted toxicity probabilities (column named as "rndpt") using either the predicted random effect center "mu" (column named as "PredMu"), if it's available, or the value ratio (i.e. # of toxicities / # of subjects) if the corresponding "mu" is not available. Note that, "PredMu" value is equal to "NA" when there is no prediction for it.

show-methods *S4 Methods for Function* show

#### **Description**

S4 Methods for function show.

#### Methods

signature(object = "ZKO") S4 method to store and present the ZKO algorithm's results.

signature(object = "REMB") S4 method to store and present the REMB algorithm's results.

#### Author(s)

Artemis Toumazi <artemis.toumazi@gmail.com>, Sarah Zohar <sarah.zohar@inserm.fr>, Anand N. Vidyashankar <avidyash@gmu.edu>, Jie Xu <jxu13@gmu.edu> and Moreno Ursino <moreno.ursino@inserm.fr>

Toxdata *A toxicity database.*

#### Description

A dataframe consisting 60000 observations of 6 different variables.

#### Usage

data("Toxdata")

#### <span id="page-10-0"></span> $VarWT$  11

# Format

A data frame with 60000 observations on the following 6 variables.

simulation a numeric vector including the simulation.

dose a numeric vector of the dose levels.

Trial a numeric vector which gives the number of the trial.

n a numeric vector of the number of allocation.

x a numeric vector giving the number of toxicities.

trueptoxic a numeric vector consisting the true probability of toxicity.

### Author(s)

Artemis Toumazi <artemis.toumazi@gmail.com>, Sarah Zohar <sarah.zohar@inserm.fr>, Anand N. Vidyashankar <avidyash@gmu.edu>, Jie Xu <jxu13@gmu.edu> and Moreno Ursino <moreno.ursino@inserm.fr>

#### References

Zohar, S., Katsahian, S. and O'Quigley, J. (2011), An approach to meta-analysis of dose-finding studies. Statist. Med.

# Examples

```
data("Toxdata")
## maybe str(Toxdata): plot(Toxdata) ...
```
<span id="page-10-1"></span>

VarWT *The variance weighted (VarWT) pooling approach.*

### Description

An alternative method to combine toxicities across the trials. Accordingly, we estimate the pooled toxicity probability at dose level x using the

$$
R_c(x) = \sum_{i=1}^{R} \frac{\sigma_i^2(x)}{\sigma^2(x)} \bar{R}_i(x),
$$

where

$$
\sigma_i^2(x) = N_i(x)\bar{R}_i(x)(1 - \bar{R}_i(x))
$$

and

$$
\sigma^{2}(x) = \sum_{i=1}^{R} \sigma_{i}^{2}(x), x \in D.
$$

Then, to find the pooled estimates of MTD you can use either (a) the non-parametric pooled MTD estimator can be definied by the dose  $x_0 \in D$  such that:

$$
|R_c(\hat{x_0}) - \theta| <= |R_c(x) - \theta|, x \neq \hat{x_0}
$$

OR (b) the model-based algorithm.

#### <span id="page-11-0"></span>Usage

VarWT(dataTox, saveName)

#### Arguments

![](_page_11_Picture_129.jpeg)

# Value

A list is returned, combining the toxicities across the trials. The output, generated by the function VarWT, contains the following components:

dataTox A data frame containing the estimated pooled toxicity probabilities at each dose level for each simulation.

If saveName is not equal to "NULL" then a .txt file is saved in the working directory storing the estimated pooled toxicity probabilities at each dose level for each simulation.

#### Author(s)

Artemis Toumazi <artemis.toumazi@gmail.com>, Sarah Zohar <sarah.zohar@inserm.fr>, Anand N. Vidyashankar <avidyash@gmu.edu>, Jie Xu <jxu13@gmu.edu> and Moreno Ursino <moreno.ursino@inserm.fr>

#### See Also

#### [ZKO](#page-12-1)

# Examples

```
## Not run:
  ## Using the toxicity dataset for each simulation and each trial, which is
  ## existing in the dfmeta package.
  data("Toxdata")
  dim(Toxdata)
  colnames(Toxdata)
  ## NOTE: The toxicity dataset must have the same structure as below. ##
  ## Check it before running the VarWT function! ##
```

```
str(Toxdata)
```

```
#################################
## Running the VarWT function! ##
#################################
```
WT <- VarWT(Toxdata)

<span id="page-12-0"></span>######### If we want to save the result in a text file ########### ######## we need to give a name in the argument "saveName" ########

```
WT <- VarWT(Toxdata, tempdir())
```
## End(Not run)

<span id="page-12-1"></span>ZKO *Meta-analysis approach based on Zohar et al, 2011.*

# Description

This function utilizes the meta-analysis approach proposed by Zohar et al, 2011. It utilizes the power model

$$
\Psi(x,\alpha) = (\alpha(x))^a
$$

in order to estimate  $a$  by running simulated CRMs using

$$
R_C(x) = \sum_{i=1}^{r} \frac{N_{i.}}{N_{..}} \bar{R}_i(x).
$$

Then the estimated dose-toxicity curve is used to estimate the maximum tolerated dose (MTD).

# Usage

ZKO(dataTox, doses, target = 0.3, dr, nbSimu)

# Arguments

![](_page_12_Picture_161.jpeg)

# <span id="page-13-0"></span>Value

An object of class "ZKO" is returned, consisting the estimated probability of toxicity. Objects generated by ZKO function contain at least the following components:

![](_page_13_Picture_153.jpeg)

# Author(s)

Artemis Toumazi <artemis.toumazi@gmail.com>, Sarah Zohar <sarah.zohar@inserm.fr>, Anand N. Vidyashankar <avidyash@gmu.edu>, Jie Xu <jxu13@gmu.edu> and Moreno Ursino <moreno.ursino@inserm.fr>

#### References

Zohar, S., Katsahian, S. and O'Quigley, J. (2011), An approach to meta analysis of dose finding studies. Statist. Med., <doi:10.1002/sim.4121>.

# See Also

[VarWT](#page-10-1)

## Examples

## Not run:

```
###############################################
#### A simple example using a simple data #####
###############################################
vanGroeningen <- rbind(c(25,0/6, 6), c(35, 0/5,5), c(40, 4/11, 11), c(45, 3/5, 5))
Hoff <- rbind(c(30, 3/9, 9), c(35, 2/3, 3), c(40, 2/3, 3))
Zhu <- rbind(c(30, 0/12, 12), c(35, 2/3, 3))
dataTox <- rbind(vanGroeningen, Hoff, Zhu)
dataTox <- data.frame(dataTox)
colnames(dataTox) <- c("doses", "proba", "nbPatients")
nbTox <- dataTox$proba*dataTox$nbPatients
dataTox <- data.frame(dataTox, nbTox)
doses <- c(25, 30, 35, 40, 45)
```

```
nbsimu < -10zko <- ZKO(dataTox, doses, target = 0.3, dr = c(0.05, 0.15, 0.2, 0.3, 0.35), nbSimu)
  ###########################################################################
  ################ A second example using the data "Toxdata" ################
  ################### included in the "dfmeta" R package ####################
  ###########################################################################
  data(Toxdata)
  pos <- which(Toxdata$simulation == 0)
  dataTox2 <- Toxdata[pos, ]
  dataTox2 <- dataTox2[, c(2,6,4,5)]
  ### Remember that the structure of the database must be in the following structure ###
  colnames(dataTox2) <- c("doses", "proba", "nbPatients", "nbTox")
  doses <-0:5nbSimu <- 10
  zko2 <- ZKO(dataTox2, doses, target = 0.3, dr = c(0.05, 0.15, 0.2, 0.3, 0.35, 0.45),
  nbSimu)
## End(Not run)
```
ZKO-class *An S4 class to represent the results using the ZKO algorithm.*

#### Description

An S4 class to represent the results using the ZKO algorithm.

# **Slots**

dataTox A data frame containing information for each patient at each simulation and trial.

target The target of probability of toxicity.

doses A vector with the doses panel.

ti A vector including the total number of toxicities at each dose level.

ni A vector consisting the total number of patients at each dose level.

realite A vector with the observed toxicity probabilities at each dose level.

relfreq A vector with the mean relative frequencies of allocation at each dose level.

estimAlpha The estimated value for variable alpha.

estimProb The estimated probability of toxicity.

# <span id="page-15-0"></span>Index

ZKO-class, [15](#page-14-0)

∗ datasets Toxdata, [10](#page-9-0) ∗ methods show-methods, [10](#page-9-0) ∗ package dfmeta-package, [2](#page-1-0) dfmeta *(*dfmeta-package*)*, [2](#page-1-0) dfmeta-package, [2](#page-1-0) doseRecords, [3](#page-2-0) findFirstLast, [4](#page-3-0) glimem, *[3](#page-2-0)*, [5,](#page-4-0) *[8](#page-7-0)* glm, *[5](#page-4-0)*, *[7,](#page-6-0) [8](#page-7-0)*, *[10](#page-9-0)* glmer, *[5](#page-4-0)*, *[7,](#page-6-0) [8](#page-7-0)*, *[10](#page-9-0)* glmerControl, *[5](#page-4-0)*, *[7](#page-6-0)* lmerControl, *[5](#page-4-0)*, *[7](#page-6-0)* MA\_estimates, *[3](#page-2-0)*, *[6](#page-5-0)*, [7](#page-6-0) plot,ZKO,missing-method, [9](#page-8-0) plot.default, *[9](#page-8-0)* REMB-class, [9](#page-8-0) show,REMB-method *(*show-methods*)*, [10](#page-9-0) show,ZKO-method *(*show-methods*)*, [10](#page-9-0) show-methods, [10](#page-9-0) Toxdata, [10](#page-9-0) VarWT, *[4](#page-3-0)*, [11,](#page-10-0) *[14](#page-13-0)* ZKO, *[12](#page-11-0)*, [13](#page-12-0)